Audacity Mac Os X 10.4 11
>>CLICK HERE<<<</p>

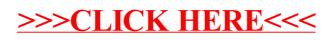